#### **Endless Slideshow Screensaver Crack**

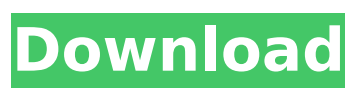

### **Endless Slideshow Screensaver 1.5.1 Crack+ [Mac/Win] [Latest] 2022**

Advertisements Start your journey in the world of free graphic art today! Create logos, banners, posters and business cards for free. Free Graphics is a collection of a thousand amazing icons and free font. Try dozens of graphical tools for free and create your personal graphics collection now. Our team of designers regularly updates our free graphics collection, so you can use new icons, shapes, or trendy fonts every day. Free Graphics is an easy to use application. Enter a search string and press "Search" button and you will get results immediately. Choose a graphic by a small icon. If you want, you can edit it before downloading it. Are you bored with the same old online flash games and web-sites? Escape to our free games portal, where there are only new and exciting flash games for you! Finding that interesting flash game is easier than ever, just come to our flash portal, then you will find tons of cool free flash games. No need to search for them any more, your dream web-site with free games is only a click away! Windows 7 Screen Capture is an app that will help you create screencast videos. Just run the tool and press record. Windows 7 Screen Capture will capture the screen. The tool lets you capture the entire screen, just the active window, or just the selected area. It takes a snap shot which can be saved directly to your hard disk or uploaded to video sharing sites like YouTube and Google Video. Using Myslide Prjag is it not a drag and drop? 1. Choose a product from the product type list. 2. Choose the number of pages to order. 3. Choose pages position (top right, center left, center right, bottom left, bottom right). 4. Choose the number of pages per block (2-11) 5. Choose a background color. 6. Choose a page background color. 7. Choose a font color. 8. Change the content text color. 9. Preview the pages. 10. Choose the start and stop dates for ordering 11. Choose the "Custom" billing option Record and save the camera recording. You can save the files in JPG format in the default directory, Jpg. You can also record the sound with a microphone. The sound can be saved in MP3 format, or WAV format. Then you can use other software to edit the sound. Please note that this software

#### **Endless Slideshow Screensaver 1.5.1 Torrent [Latest] 2022**

Endless Slideshow Screensaver Free Download - Endless Slideshow Screensaver is a cross-platform utility with a pretty self-explanatory title, as it is able to enhance your desktop by displays various images. Once you have installed the application, it is placed in the Windows screensaver menu, thus allowing you to set it as the default screensaver, and change various settings. The user interface is really simple and enables you to set up a lot of options pretty quickly. The program is able to download wallpapers from the Internet, and you can select the categories (e.g. 3D, aircraft, animals, art, cars, cartoons, celebrities, flowers). Endless Slideshow Screensaver allows users to add multiple folders to the list. You cannot add images individually, so before running the screensaver on your

computer, you should make sure the selected folder contains the needed pictures. The program works with a wide range of file formats, namely TIF, GIF, JPG, PCX, BMP, PSD, PNG and others. What's more, you can change the background color and picture, and add preset text messages which can be customized in terms of font style, color, number and transparency. With a single key press, it is possible to show the next or previous picture in the slideshow, pause, set the image as wallpaper, copy the filename to the Clipboard, and delete the current picture. You can make the program stretch the small pictures to fit the screen, distort the images to fill the entire screen, rotate images using the specified angle degree, as well as draw frames around the pictures by specifying the size and color. You are allowed to enable the transition between images, specify the time duration, and select from various predefined templates. Furthermore, you can set the time delay between images and enable the shuffle mode. Additional settings give users the possibility of specifying the saving directory, limit the number of downloaded images per day, as well change the Internet settings. Overall, Endless Slideshow Screensaver provides an easy way of animating your desktop activity by displaying images downloaded from the Internet or stored in your computer. Endless Slideshow Screensaver Free Download - Endless Slideshow Screensaver is a cross-platform utility with a pretty self-explanatory title, as it is able to enhance your desktop by displays various images. Once you have installed the application, it is placed in the b7e8fdf5c8

## **Endless Slideshow Screensaver 1.5.1 Activator**

The world's first Internet Screensaver with a downloadable themes from the web. You can customize the Time-delay between screens: / Days / Minutes / Seconds Change the background color: / Color | Hue | Brightness Change the transparency of a text: / Hue | Brightness | Alpha change the font type: / Regular | Bold | Italic | Condensed (Please type the name and click the button) Select a speed for a screensaver: / Fast | Slow | Fast-slow | All-slow | Automatic (automatically selects the right speed) Select a desired speed for the screensaver: / Fast-slow | All-slow | (Please type the speed you want.) You can edit the preset text which will be displayed after slideshow (On slow computers it will take several minutes to display) Choose a background color: / Black | White | Blue | Gray | Green | Orange | Pink | Purple Choose a text color: / Black | White | Blue | Gray | Green | Orange | Pink | Purple Choose the size of a background picture (circle size):  $/ 1.1 \times 2 2.8 4 6 8 12 12 16 20$  Choose the size of a text (circle size):  $/1.1 \times 1212.8141618112116120$  Choose the size of an image (circle size): / 1.1.x | 2 | 2.8 | 4 | 6 | 8 | 12 | 16 | 20 Choose the size of a circle in a picture: / 1.1.x | 2 | 2.8 | 4 | 6 | 8 | 12 | 16 | 20 Choose the color of a circle in a picture: / Blue | Black | White | Gray | Yellow | Red | Green | Orange | Purple You can display thumbnails of the pictures on the screen (Depends on the available memory) Enable/Disable the transparency of the text/image Enable/Disable the frames around the image/text/background (Depends on the available memory) Enable/Disable the transitions between pictures Enable/Disable Shuffle Enable/Disable the slideshow only to night (Depends on the available memory) Wählen Sie eine beliebige Möglichkeit, die Sie während

## **What's New In Endless Slideshow Screensaver?**

- Free Screensaver for all Windows versions - More than 800 high quality images and 10.000 images available for download - Background Music Changer - Screensaver Time adjust - Auto-Refresh features. Option to automatically refresh display when a photo is changed - Change of photo when a key is pressed - 10 different photo transition effects - Over 100 transition effects - Transparent background. Great for watching your desktop at the windows seams. - The first and the only free screensaver that makes you wake up every morning thinking "Am I dreaming or what?" - Multi-user support. The screesaver is available for all your Windows friends - Supports 3D images - Hotkeys support (display and shutdown) Advanced features: - Animated photos (for the creative ones ) - Change the picture when a key is pressed - Change the time delay between pictures - Change the delay to change the image after pressing a key - Add the next or previous picture - Pause the slideshow - Add multiple folders to the list - Change the scroll mode (Vertical and Horizontal) - Home page of images slideshow - Change the new window after the image is changed - Add an image after specified delay (or when a key is pressed) - Set the scrolling rate (scroll speed) - Additional images always visible (always watch new images) - Another possibility to set the new window (full screen) - Compression of the image (enlarges the image when needed) - Hide all the previous images when the current image is changed - Add an image after specified delay (when a key is pressed) - Show the first image after the screensaver is started - Cross-fade images. Mix two images - Add the downloaded pictures to the slideshow after the screensaver is started - Pause the slideshow in specified minute (0 - infinite) - Option to set a default image after the screensaver is started - Option to randomize the gallery - Option to display the title of the image that can be previewed with one click - Option to delete the current image that can be previewed with one click - Option to delete the images that are not previewed. Useful in case the list of images becomes too large - E-mail all the images that have been added to the list in separate emails. - Or save all the images in the

# **System Requirements:**

How to Install: 1. Copy the archive to the root of your SD card 2. Power off your Nexus 7 (Keyboard Shortcut - Vol Down, Power Off) 3. Boot into Recovery mode (Keyboard Shortcut - Power + Volume Up) 4. Connect your Nexus 7 to your computer using a USB cable 5. From the File Explorer, go to the following path: SDCARD/Download/Nexus\_Unify\_1.0.zip 6. Open the zip file you copied to the

Related links:

[http://www.giffa.ru/catalog/prikolnaya-pizhama-dlya-muzhchin/smack-141104-lifetime-activation](http://www.giffa.ru/catalog/prikolnaya-pizhama-dlya-muzhchin/smack-141104-lifetime-activation-code-mac-win/)[code-mac-win/](http://www.giffa.ru/catalog/prikolnaya-pizhama-dlya-muzhchin/smack-141104-lifetime-activation-code-mac-win/) http://www.barberlife.com/upload/files/2022/07/fEPqVCInHLNeeh8poWlv\_04\_cf8587d858702de50f13 [9c65eb2aa43c\\_file.pdf](http://www.barberlife.com/upload/files/2022/07/fEPqVCJnHLNeeh8poWlv_04_cf8587d858702de50f139c65eb2aa43c_file.pdf) <https://amplefair.com/mindv-thoughts-map-crack-free-x64-2022/> <https://www.faceauxdragons.com/advert/imagefans-crack-download/> [https://community.thecityhubproject.com/upload/files/2022/07/3WfzhHuKxAPVcDQKlveH\\_04\\_b64f4d5](https://community.thecityhubproject.com/upload/files/2022/07/3WfzhHuKxAPVcDQKlveH_04_b64f4d57efe386281f55cb1e1d5ea8fe_file.pdf) [7efe386281f55cb1e1d5ea8fe\\_file.pdf](https://community.thecityhubproject.com/upload/files/2022/07/3WfzhHuKxAPVcDQKlveH_04_b64f4d57efe386281f55cb1e1d5ea8fe_file.pdf) <https://wakelet.com/wake/CUCDL1nO-m7a0hMJHxsCi> <https://anchisatabnaterrep.wixsite.com/seoranlesscir/post/pinger-crack-march-2022> <https://coopdespensasolidaria.com/catalina-compiler-crack-full-product-key-free-download-2022/> [https://shobaddak.com/wp-content/uploads/2022/07/VoltaicHD\\_Crack\\_PCWindows.pdf](https://shobaddak.com/wp-content/uploads/2022/07/VoltaicHD_Crack_PCWindows.pdf) <https://www.tuttoporte.com/sites/default/files/webform/zip-converter.pdf> <https://cafevalentustienda.com/wp-content/uploads/2022/07/bunnbent.pdf> <https://mindfullymending.com/computer-monitor-keylogger-crack-x64/> [https://www.prarthana.net/pra/microsoft-assessment-configuration-pack-for-energy-star-power](https://www.prarthana.net/pra/microsoft-assessment-configuration-pack-for-energy-star-power-management-for-sc-configmgr-2007-license-code-keygen-download/)[management-for-sc-configmgr-2007-license-code-keygen-download/](https://www.prarthana.net/pra/microsoft-assessment-configuration-pack-for-energy-star-power-management-for-sc-configmgr-2007-license-code-keygen-download/) [https://www.chemfreecarpetcleaning.com/wp-content/uploads/2022/07/White\\_Noise\\_Player.pdf](https://www.chemfreecarpetcleaning.com/wp-content/uploads/2022/07/White_Noise_Player.pdf) <https://wakelet.com/wake/LzJM8i2SPyXGkCNcL33t0> <http://www.vidriositalia.cl/?p=34991> <https://hmholidays.se/cs1v-crack/> <https://comoemagrecerrapidoebem.com/?p=22306> [https://sbrelo.com/upload/files/2022/07/kUoELotcGPnKpIaNKxZf\\_04\\_cf8587d858702de50f139c65eb2](https://sbrelo.com/upload/files/2022/07/kUoELotcGPnKpIaNKxZf_04_cf8587d858702de50f139c65eb2aa43c_file.pdf) [aa43c\\_file.pdf](https://sbrelo.com/upload/files/2022/07/kUoELotcGPnKpIaNKxZf_04_cf8587d858702de50f139c65eb2aa43c_file.pdf)

<http://saintlouispartners.org/apod-astronomy-picture-of-the-day-crack-3264bit/>